## Package 'spheresmooth'

April 18, 2024

Type Package

Title Piecewise Geodesic Smoothing for Spherical Data

Version 0.1.0

#### **Description**

Fitting a smooth path to a given set of noisy spherical data observed at known time points. It implements a piecewise geodesic curve fitting method on the unit sphere based on a velocitybased penalization scheme. The proposed approach is implemented using the Riemannian block coordinate descent algorithm. To understand the method and algorithm, one can refer to Bak, K. Y., Shin, J. K., & Koo, J. Y. (2023) [<doi:10.1080/02664763.2022.2054962>](https://doi.org/10.1080/02664763.2022.2054962) for the case of order 1. Additionally, this package includes various functions necessary for handling spherical data.

License GPL  $(>= 2)$ 

Encoding UTF-8

LazyData true

RoxygenNote 7.3.1

**Depends**  $R (= 2.10)$ 

Suggests rgl, sphereplot

NeedsCompilation no

Author Seyoung Lee [aut] (Sungshin Women's University),

Kwan-Young Bak [aut, cre, cph] (<<https://orcid.org/0000-0002-4541-160X>>, Sungshin Women's University)

Maintainer Kwan-Young Bak <kybak@sungshin.ac.kr>

Repository CRAN

Date/Publication 2024-04-18 14:32:48 UTC

## R topics documented:

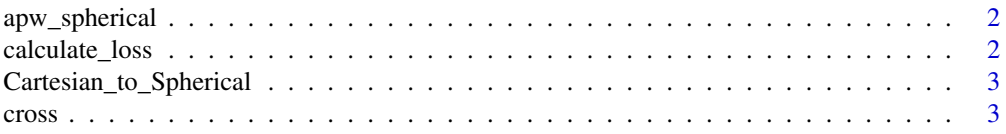

#### <span id="page-1-0"></span>2 calculate\_loss

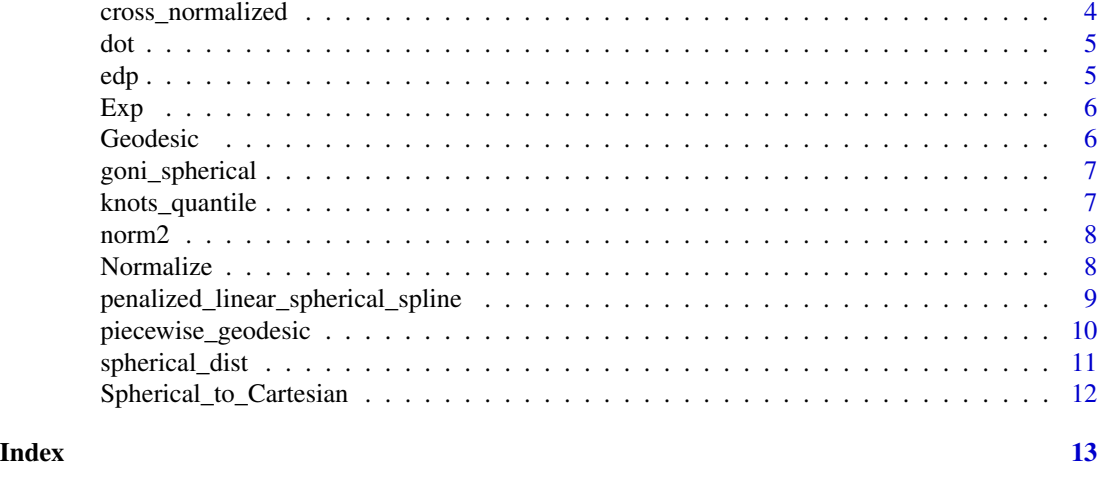

apw\_spherical *A polar wander dataset*

#### Description

A polar wander dataset presented in Kent and Irving (2010). The 17 Triassic/Jurassic cratonic poles from other major cratons are rotated into North American coordinates and combined with the 14 observations from North America. Our method is applied to these 31 observations ranging in age from 243 to 144 Ma (millions of years ago), which covers the late Triassic and Jurassic periods. The first column represents the time points, and the remaining two columns provides the observed spherical coordinates.

calculate\_loss *Calculate Loss Function*

#### Description

This function calculates the loss function based on the squared spherical distances between observed values and predicted values on the curve.

#### Usage

```
calculate_loss(y, gamma)
```
#### Arguments

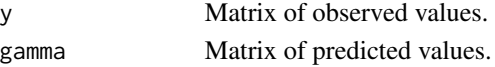

#### Value

Loss value.

<span id="page-2-0"></span>Cartesian\_to\_Spherical

*Convert Cartesian coordinates to cpherical coordinates*

#### Description

This function converts Cartesian coordinates to spherical coordinates.

#### Usage

```
Cartesian_to_Spherical(x)
```
#### Arguments

x A matrix where each row represents a point in Cartesian coordinates.

#### Details

The Cartesian coordinates (x, y, z) are converted to spherical coordinates (theta, phi). Theta represents the inclination angle  $(0 \text{ to } pi)$ , and phi represents the azimuth angle  $(0 \text{ to } 2 \text{*} pi)$ .

#### Value

A matrix where each row represents a point in spherical coordinates.

#### Examples

```
#example1
cartesian_points1 <- matrix(c(1/sqrt(3), 1/sqrt(3), 1/sqrt(3),-1/sqrt(3), 1/sqrt(3), -1/sqrt(3)),
  ncol = 3, byrow = TRUE)
Cartesian_to_Spherical(cartesian_points1)
#example2
cartesian_points2 <- matrix(c(1, 0, 0, 0, 1, 0, 0, 0, 1), ncol = 3, byrow = TRUE)
Cartesian_to_Spherical(cartesian_points2)
```
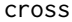

Compute the cross product of two vectors

#### Description

This function computes the cross product of two input vectors u and v.

#### Usage

cross(u, v)

#### <span id="page-3-0"></span>Arguments

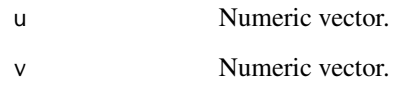

#### Value

Numeric vector representing the cross product of u and v.

#### Examples

 $cross(c(1, 0, 0), c(0, 1, 0))$ 

cross\_normalized *Compute the normalized cross product of two vectors*

#### Description

This function computes the cross product of two input vectors u and v, normalizes the result, and returns the normalized vector.

#### Usage

cross\_normalized(u, v)

#### Arguments

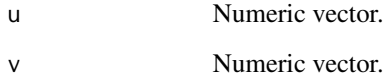

#### Value

Numeric vector representing the normalized cross product of u and v.

```
cross\_normalized(c(1,0,0), c(0,1,0))
```
<span id="page-4-0"></span>

#### Description

This function computes the dot product of two input vectors u and v.

#### Usage

dot(u, v)

#### Arguments

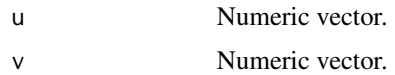

#### Value

Numeric value representing the dot product of u and v.

#### Examples

dot(c(1,2,3), c(4,5,6))

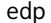

Compute the equal-distance projection of a point onto the xy plane

#### Description

This function computes the equal-distance projection of a point p onto the xy plane.

#### Usage

edp(p)

#### Arguments

p Numeric vector representing a point in Cartesian coordinates.

#### Value

Numeric vector representing the equal-distance projection of p onto the xy plane.

#### Description

This function computes the exponential map on the unit sphere given a base point x and a vector v.

#### Usage

 $Exp(x, v)$ 

#### Arguments

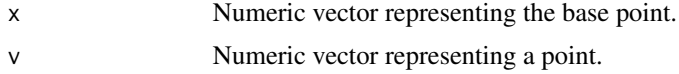

### Value

Numeric vector representing the result of the exponential map.

#### Examples

Exp(c(0,0,1), c(1,1,0))

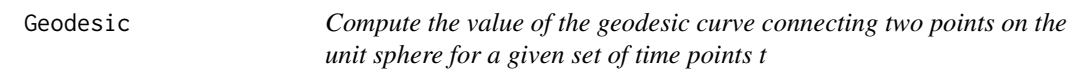

#### Description

This function computes the value of the geodesic curve connecting two points p and q on the unit sphere at specified time points.

#### Usage

Geodesic(t, p, q, a, b)

#### Arguments

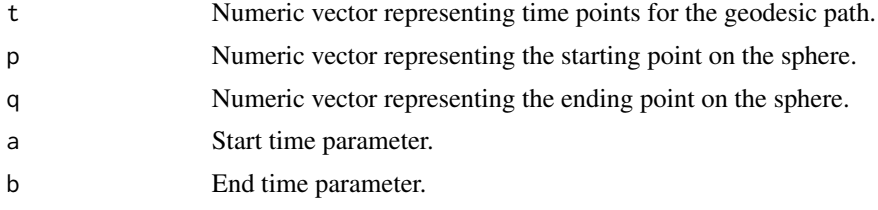

<span id="page-5-0"></span>

#### <span id="page-6-0"></span>goni\_spherical 7

#### Value

Numeric matrix representing points along the geodesic path at specified time points.

#### Examples

Geodesic(c(0.25, 0.5, 0.75), c(1,0,0), c(0,1,0), 0, 1)

goni\_spherical *A tropical cyclone dataset*

#### Description

A tropical cyclone dataset provided by the Regional Specialized Meteorological Center (RSMC) Tokyo Typhoon Center. We select a cyclone called 'Goni' observed over time on August, 2015. The first column represents the time points, and the remaining two columns provides the observed spherical coordinates.

knots\_quantile *Generate knots for the piecewise geodesic curve based on the quantiles*

#### Description

This generates a sequence of knots for a given set of time points based on the quantiles.

#### Usage

```
knots_quantile(x, dimension, tiny = 1e-05)
```
#### Arguments

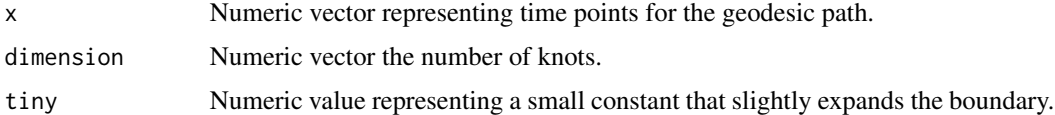

#### Value

Numeric vector representing knots sequence in the time domain.

```
knots_quantile(seq(0, 1, length.out = 100), 10)
```
<span id="page-7-0"></span>

#### Description

This function computes the L2 norm (Euclidean norm) of the input vector u.

#### Usage

norm2(u)

#### Arguments

u Numeric vector.

#### Value

Numeric value representing the L2 norm of u.

#### Examples

norm2(c(1,2,3))

Normalize *Normalize a matrix row-wise*

#### Description

This function normalizes the rows of the input matrix x by dividing each row by its L2 norm (Euclidean norm).

#### Usage

Normalize(x)

#### Arguments

x Numeric matrix.

#### Value

Numeric matrix with normalized rows.

```
Normalize(matrix(c(1,2,3,4,5,6), nrow = 2, byrow = TRUE))
```
<span id="page-8-0"></span>penalized\_linear\_spherical\_spline *Penalized Linear Spherical Spline*

#### Description

This function fits a penalized piecewise geodesic curve (linear spherical spline) to the given data.

#### Usage

```
penalized_linear_spherical_spline(
  t,
 y,
 initial_control_points = NULL,
 dimension,
 initial_knots,
 lambdas,
 step_size = 1,
 maxiter = 1000,epsilon = 0.001,
  jump_eps = 1e-04,
 verbose = FALSE
)
```
#### Arguments

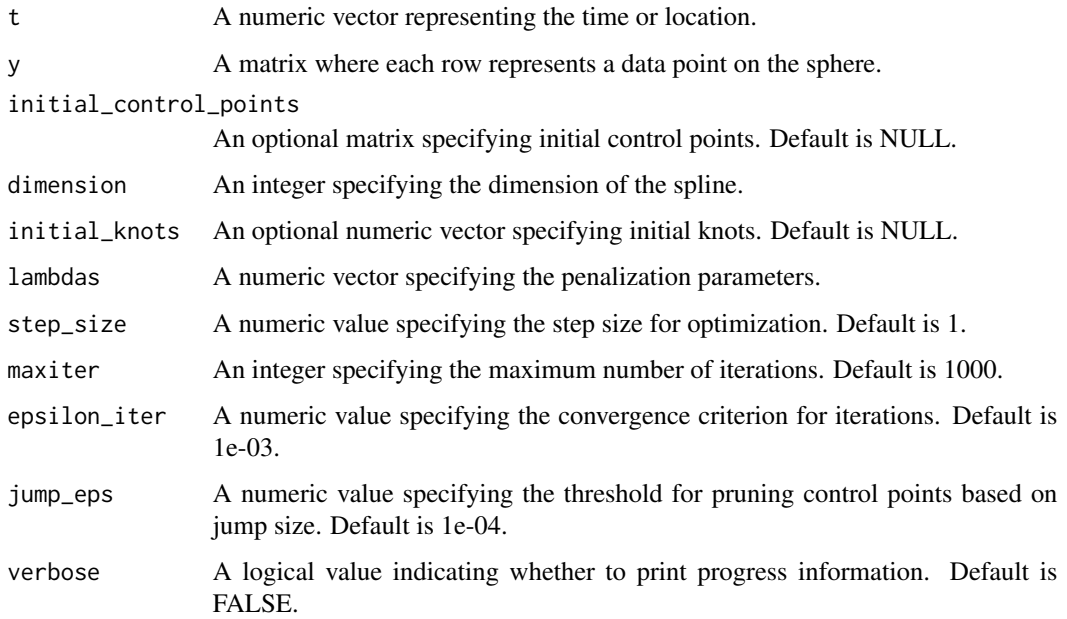

#### <span id="page-9-0"></span>Details

The goal is to find the optimal piecewise geodesic curve for the given spherical data while controlling model complexity through penalty terms. This function computes the optimal control points and knots for the given data and returns the fitted result. Internally, coordinate-wise gradient descent is used to minimize the loss function, and a penalty term is added to control the complexity of the model. The BIC (Bayesian Information Criterion) value is calculated according to the model's complexity to provide information for model selection. The function constructs piecewise curves using the piecewise\_geodesic function and employs penalty terms to control the complexity of the model by updating control points and knots. To see how to use the function in practical applications, refer to the README or https://github.com/kybak90/spheresmooth.

#### Value

A list containing the fitted result for each complexity parameter and BIC values for model selection. One might choose the element that corresponds to the minimum BIC values as illustrated in the example.

piecewise\_geodesic *Piecewise Geodesic*

#### Description

This function computes a piecewise geodesic path between control points.

#### Usage

```
piecewise_geodesic(t, control_points, knots)
```
#### Arguments

t A numeric vector representing the time or location. control\_points A matrix of control points where each row represents a control point. knots A numeric vector of knot values.

#### Details

This function calculates the piecewise geodesic curve between control points based on the provided knots. The geodesic curve is computed segment by segment between adjacent control points. It interpolates the path between control points in a geodesic manner, ensuring the shortest path along the surface.

#### Value

A matrix containing the piecewise geodesic path.

#### <span id="page-10-0"></span>spherical\_dist 11

#### Examples

```
# `rgl` package and `sphereplot` pacakges are needed for the visualizaiton of the following example.
# Define control points and knots
library(rgl)
library(sphereplot)
control\_points \leq matrix(c(1, 0, 0, 0, 1)) # Control point 1
                         1/\sqrt{2}, 1/\sqrt{2}, 0, # Control point 2
                         -1/sqrt(3), 1/sqrt(3), 1/sqrt(3), # Control point 3
                         0, 0, 1), # Control point 4
                         nrow = 4, byrow = TRUE)
knots \leq c(1, 2, 3, 3.5) # Knots indicating transitions
# Example of generating piecewise geodesic curve
t<sub>-</sub>example \le seq(0, 4, by = 0.01)
gamma_example <- piecewise_geodesic(t_example, control_points, knots)
# Plotting the piecewise geodesic curve
rgl.sphgrid(deggap = 45, col.long = "skyblue", col.lat = "skyblue")
spheres3d(x = 0, y = 0, z = 0, radius = 1, col = "grey", alpha = 0.05)
pch3d(control_points, col = "blue", cex = 0.2, pch = 19)
lines3d(gamma_example, col = "red", lty = 1, lwd = 2)
```
spherical\_dist *Calculate spherical distance between two vectors*

#### Description

This function calculates the spherical distance between two vectors.

#### Usage

spherical\_dist(x, y)

#### Arguments

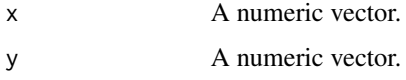

#### Value

The distance between vectors x and y.

```
x \leq -c(1, 0, 0)y \leq -c(0, 1, 0)spherical_dist(x, y)
```

```
Spherical_to_Cartesian
```
*Convert spherical coordinates to Cartesian coordinates*

#### Description

This function converts spherical coordinates (theta, phi) to Cartesian coordinates.

#### Usage

```
Spherical_to_Cartesian(theta_phi)
```
#### Arguments

theta\_phi A matrix where each row contains the spherical coordinates (theta, phi) of a point.

#### Value

A matrix where each row contains the Cartesian coordinates (x, y, z) of a point.

```
theta_phi <- matrix(c(pi/4, pi/3, pi/6, pi/4), ncol = 2, byrow = TRUE)
Spherical_to_Cartesian(theta_phi)
```
# <span id="page-12-0"></span>Index

apw\_spherical, [2](#page-1-0) calculate\_loss, [2](#page-1-0) Cartesian\_to\_Spherical, [3](#page-2-0) cross, [3](#page-2-0) cross\_normalized, [4](#page-3-0) dot, [5](#page-4-0) edp, [5](#page-4-0)

Exp, [6](#page-5-0)

Geodesic, [6](#page-5-0) goni\_spherical, [7](#page-6-0)

knots\_quantile, [7](#page-6-0)

norm2, [8](#page-7-0) Normalize, [8](#page-7-0)

penalized\_linear\_spherical\_spline, [9](#page-8-0) piecewise\_geodesic, [10](#page-9-0)

spherical\_dist, [11](#page-10-0) Spherical\_to\_Cartesian, [12](#page-11-0)